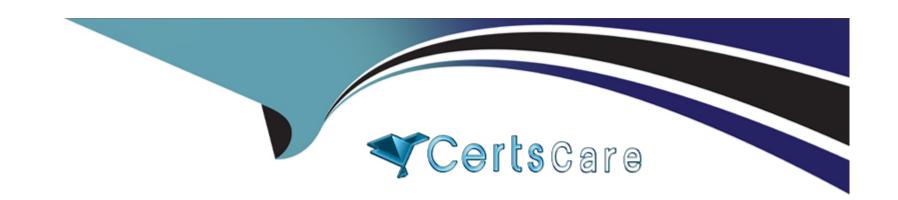

# Free Questions for SCA-C01 by certscare

**Shared by Hobbs on 06-06-2022** 

For More Free Questions and Preparation Resources

**Check the Links on Last Page** 

# **Question 1**

| Question Type | : MultipleChoice |
|---------------|------------------|
|---------------|------------------|

High Availability Deployment

In order to be HA, you must install Tableau Server on at least 3 nodes. What is the primary reason for this?

#### **Options:**

A- The primary reason for this is that Tableau Server relies on the concept of a quorum to determine if the cluster is in a consistent state to protect against network partitioning problems.

B- The primary reason is that 2 nodes are simply not enough from a compute power perspective to shoulder all the load in a HA deployment

#### **Answer:**

Α

### **Explanation:**

Tableau Server High Availability Whitepaper

https://www.tableau.com/learn/whitepapers/tableau-server-high-availability-delivering-mission-critical-analytics-scale

# **Question 2**

#### **Question Type:** MultipleChoice

After performing a full backup and restore of Tableau Server, you may want to re-encrypt your extracts using different encryption keys. Which command below achieves this?

### **Options:**

- A- tabcmd reencryptextracts <site-name>
- B- tsm reencryptextracts <site-name>
- C- tabcmd extracts-reencrypt <site-name>
- D- tsm extracts-reencrypt <site-name>

#### **Answer:**

Α

| Explanation:                                                                     |                                                     |
|----------------------------------------------------------------------------------|-----------------------------------------------------|
| Link to Tableau Server documentation:                                            |                                                     |
| https://help.tableau.com/current/server/en-us/backup_restore.htm#reencrypt-      | extracts-after-restore                              |
|                                                                                  |                                                     |
|                                                                                  |                                                     |
|                                                                                  |                                                     |
| uestion 3                                                                        |                                                     |
| nestion Type: MultipleChoice                                                     |                                                     |
|                                                                                  |                                                     |
| If you want to generate a list of licenses that are activated on your Tableau Se | erver deployment, which TSM command should you run? |
|                                                                                  |                                                     |
|                                                                                  |                                                     |
| Options:                                                                         |                                                     |
| A- tsm licenses list                                                             |                                                     |
| 3- tsm licenses get                                                              |                                                     |
| C- tsm list-licenses                                                             |                                                     |
|                                                                                  |                                                     |
|                                                                                  |                                                     |
| Answer:                                                                          |                                                     |
|                                                                                  |                                                     |
|                                                                                  |                                                     |
|                                                                                  |                                                     |

|    |          |   |        | 4 8 |        |  |
|----|----------|---|--------|-----|--------|--|
| Ex | $\sim$ 1 | 1 | $\sim$ | • 1 | $\sim$ |  |
|    |          | 1 |        |     |        |  |
|    | ~        |   |        |     | •      |  |
|    |          |   |        |     |        |  |

Link to Tableau Server documentation:

https://help.tableau.com/current/server/en-us/cli\_licenses\_tsm.htm#tsm-licenses-list

# **Question 4**

**Question Type:** MultipleChoice

What is the file extension of the server topology and configuration backup data generated with the tsm settings export command?

### **Options:**

A- JSON

**B-** YAML

C- XML

| D- CSV |  |
|--------|--|
|--------|--|

| Answer:                                                                                                    |
|----------------------------------------------------------------------------------------------------|
| A                                                                                                    |
|                                                                                                    |
| Explanation:                                                                                                    |
| Link to Tableau Server documentation:                                                                           |
| https://help.tableau.com/current/server-linux/en-us/backup_restore.htm                                          |
|                                                                                                    |
|                                                                                                    |
|                                                                                                    |
| Question 5                                                                                                    |
| Question Type: MultipleChoice                                                                                   |
|                                                                                                    |
| Which of the following backup assets require a manual process since they are not backed up by TSM? (Select all) |
|                                                                                                    |
|                                                                                                    |
| Options:                                                                                                    |
|                                                                                                    |

- A- Authentication-related assets such as certificate files, key files, keytab files
- B- Customization settings (e.g. custom headers, logos)
- C- Coordination Service deployment configuration
- D- The public certificate and private key for the internal PostgreSQL database

#### **Answer:**

A, B, C

### **Explanation:**

Link to Tableau Server documentation:

https://help.tableau.com/current/server-linux/en-us/backup\_restore.htm

### **Question 6**

**Question Type:** MultipleChoice

Which command should you run to enable the Tableau Metadata API for Tableau Server?

| Options:                                                                                                    |
|----------------------------------------------------------------------------------------------------|
| A- tsm maintenance metadata-services enable                                                                   |
| B- tsm maintenance metadata-api enable                                                                        |
| C- tsm maintenance metadata-services-api enable                                                               |
|                                                                                                    |
|                                                                                                    |
| Answer:                                                                                                    |
| A                                                                                                    |
|                                                                                                    |
| Explanation:                                                                                                  |
| Link to Tableau Server documentation:                                                                         |
| https://help.tableau.com/current/server/en-us/cli_maintenance_tsm.htm#tsm-maintenance-metadataservices-enable |
|                                                                                                    |
|                                                                                                    |
|                                                                                                    |
|                                                                                                    |
| Question 7                                                                                                    |
| Question Type: MultipleChoice                                                                                 |
| Zuestion Type, munipiechoice                                                                                  |

Interpret the following command:

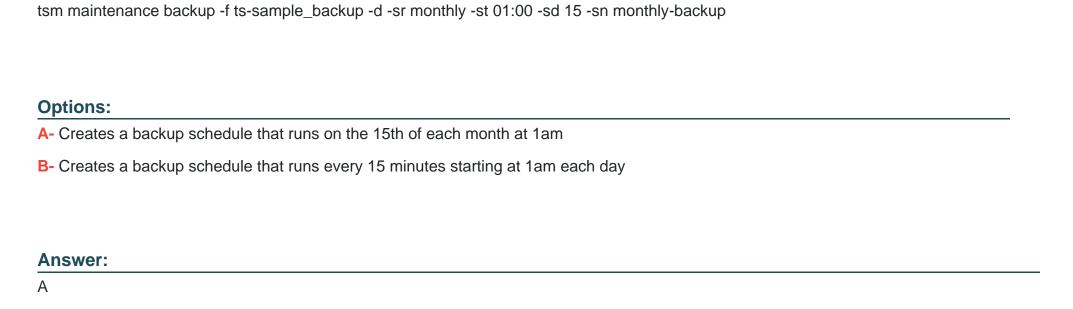

### **Explanation:**

Link to Tableau Server documentation:

https://help.tableau.com/current/server-linux/en-us/db\_backup.htm#ScheduleBackups

### To Get Premium Files for SCA-C01 Visit

https://www.p2pexams.com/products/sca-c01

### **For More Free Questions Visit**

https://www.p2pexams.com/tableau/pdf/sca-c01

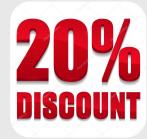